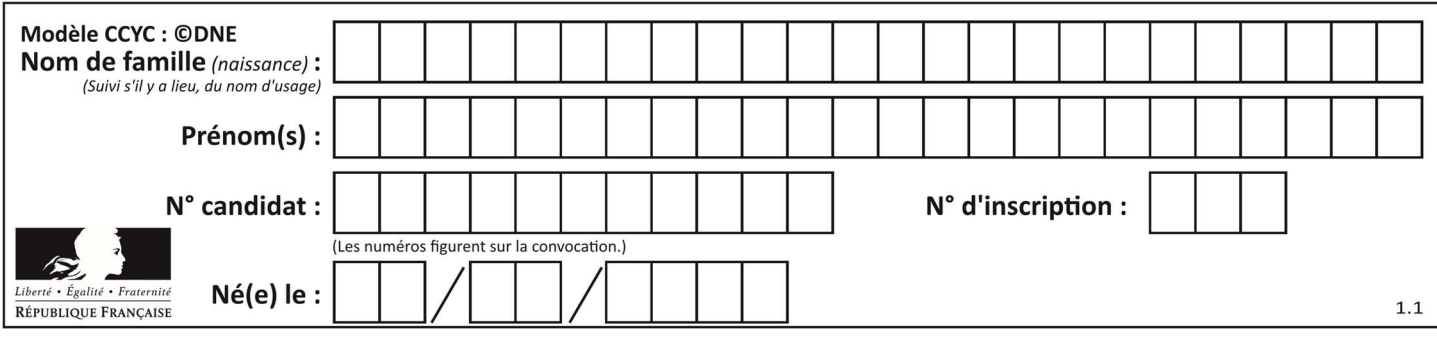

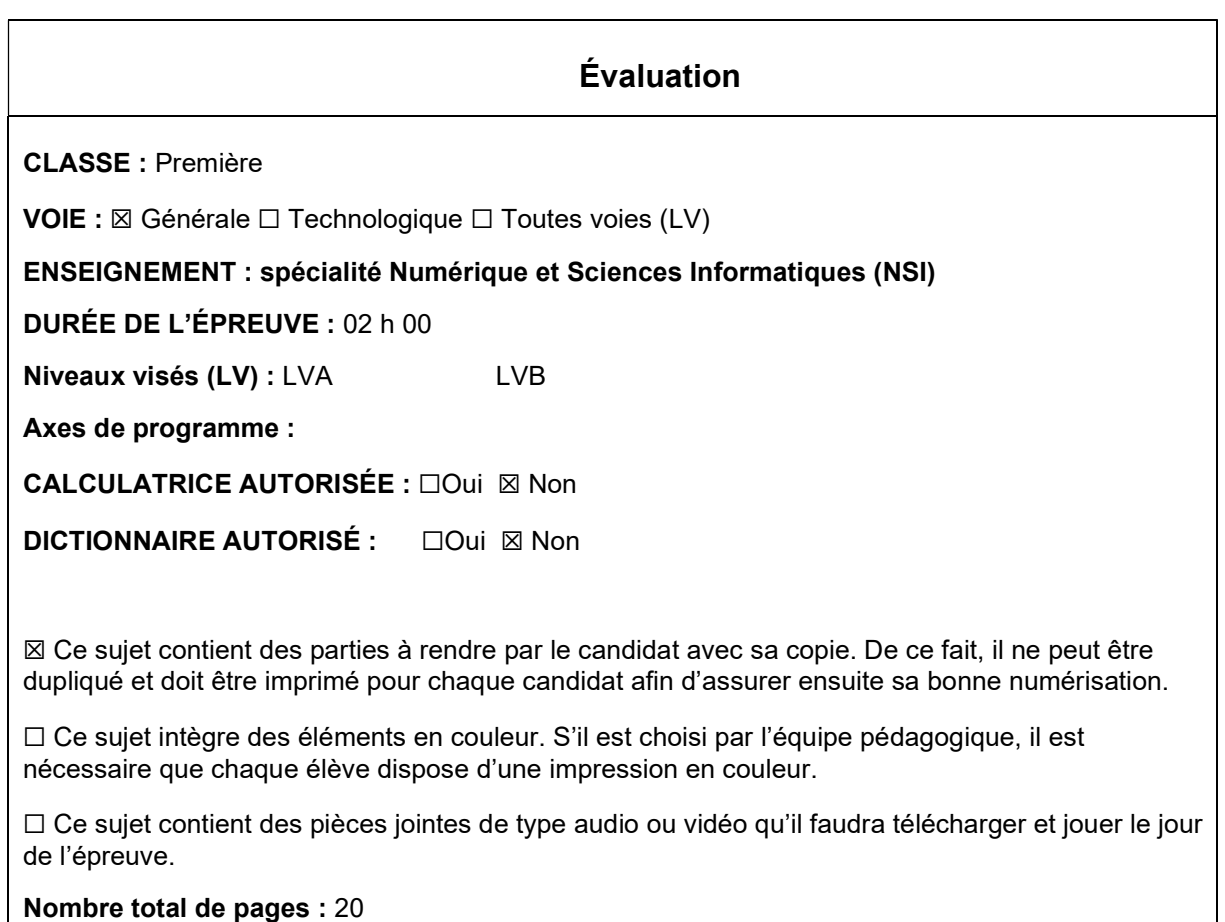

L'épreuve consiste en 42 questions, rangées en 7 thèmes.

Le candidat gagne 1 point pour la réponse correcte et obtient un résultat nul pour une réponse fausse, une absence de réponse ou une réponse multiple.

Le résultat obtenu est transformé en note sur 20 selon la formule : nombre de points obtenus x 20/42.

## Le candidat indique ses réponses aux questions en pages 3 et 4. Seules les pages 1 à 4 sont rendues par le candidat à la fin de l'épreuve, pour être numérisées.

Les questions figurent sur les pages suivantes.

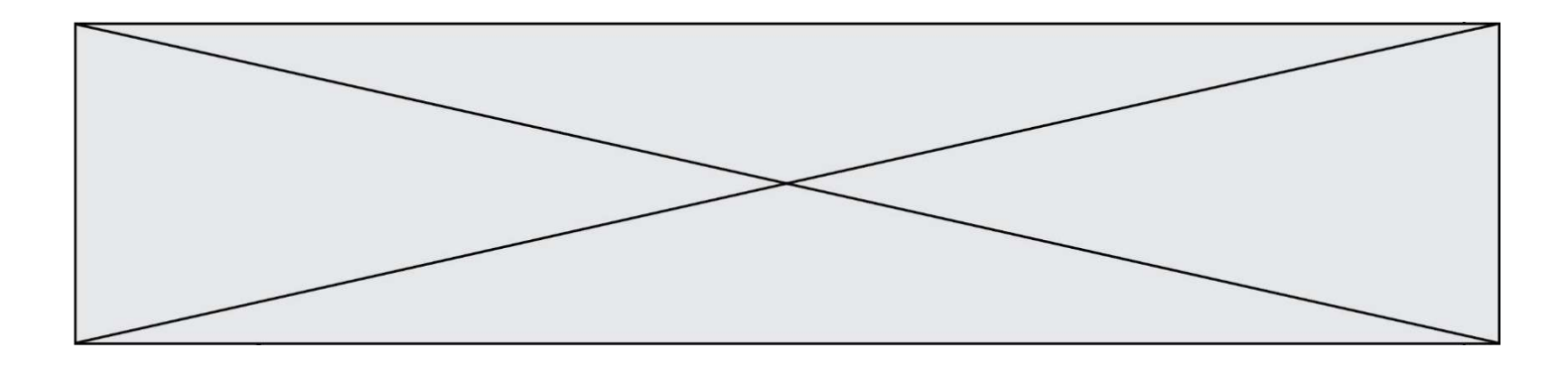

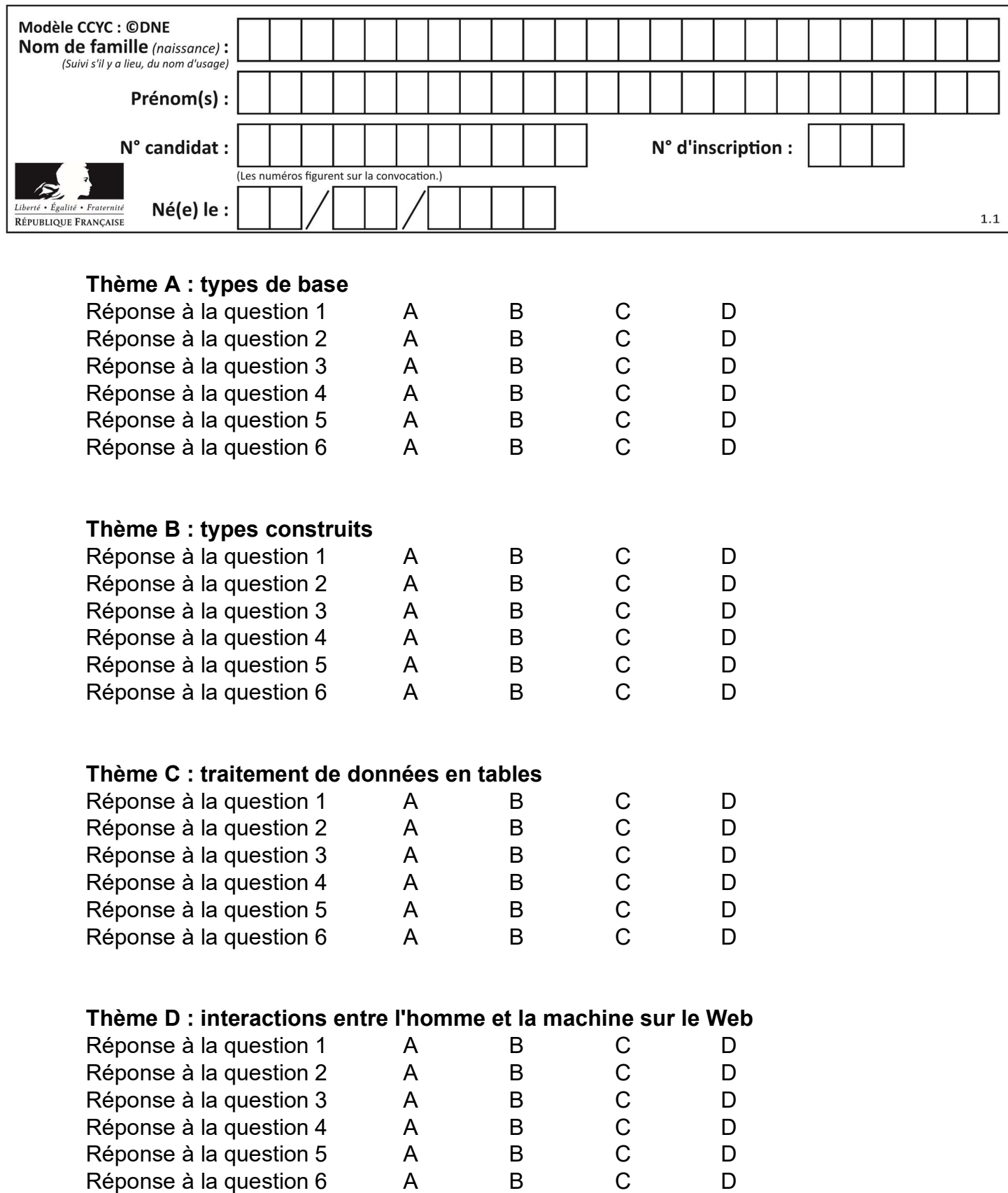

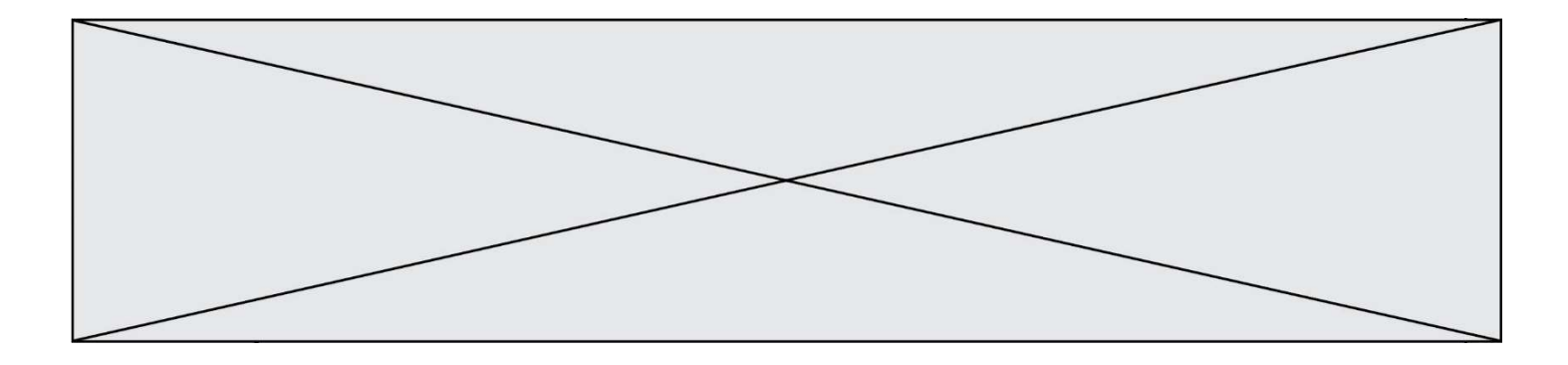

# Thème E : architectures matérielles et systèmes d'exploitation

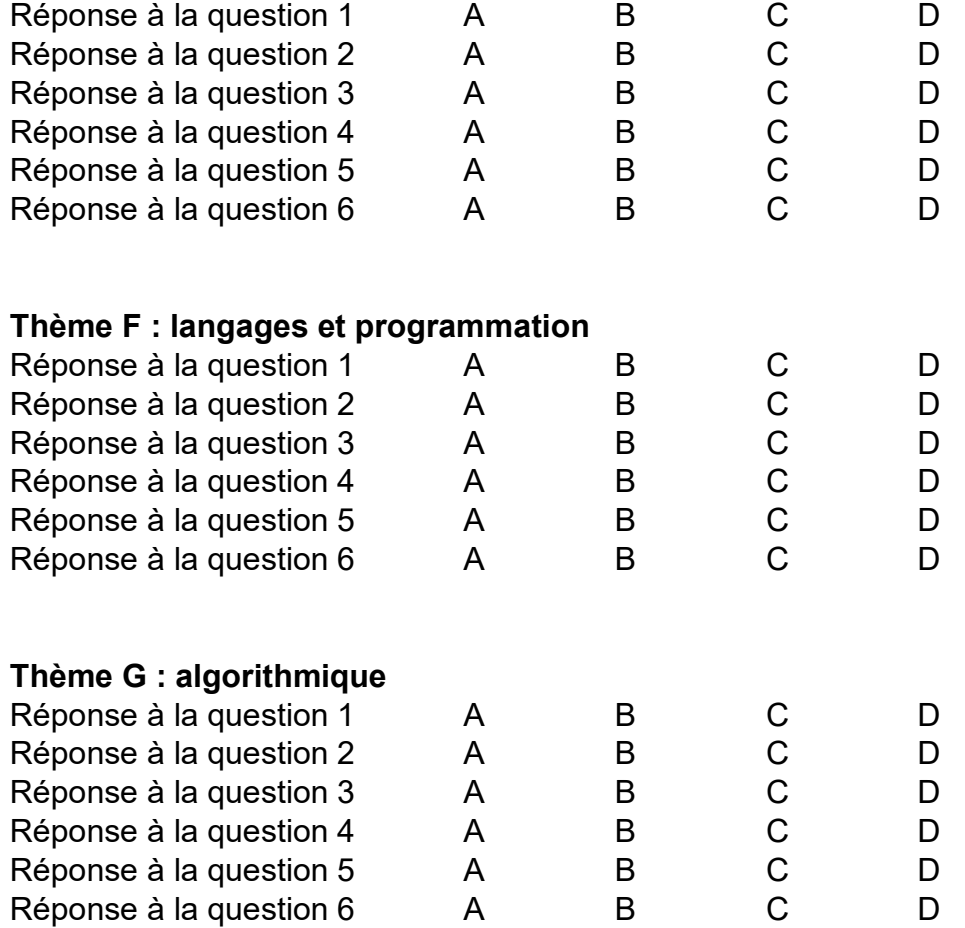

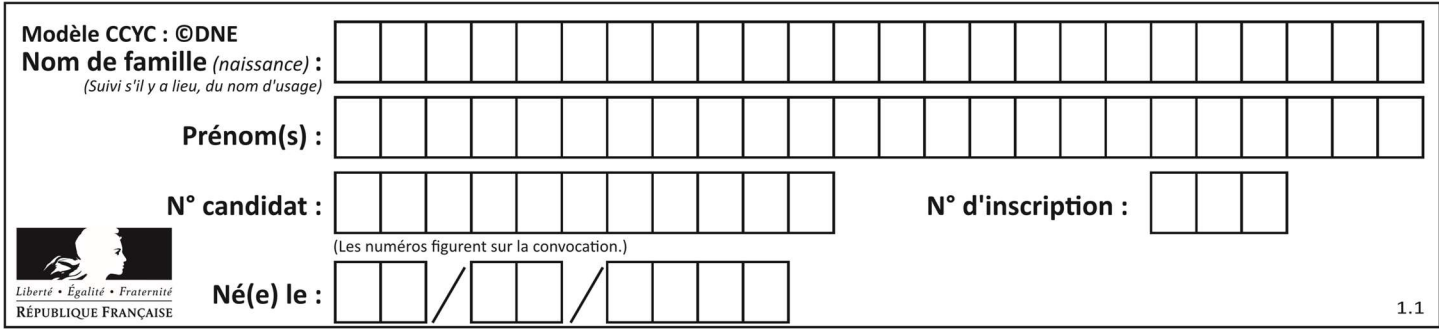

# Thème A : types de base

#### Question A 1

Quel est le nombre minimum de bits qui permet de représenter les 26 lettres majuscules de l'alphabet ? Réponses

- A 4
- B 5
- C 25
- D 26

#### Question A 2

Quel est l'entier positif dont la représentation binaire est 0100 1001 ?

#### Réponses

- A 43
- B 73
- C 80
- D 111

#### Question A 3

La couleur « bleu roi » a pour code RGB (65,105,225), sa représentation en hexadécimal est :

#### Réponses

- A #2852C2
- B #4169E1
- C #33A5C61
- D #C3T622

#### Question A 4

Quelle est l'écriture décimale de l'entier qui s'écrit 1010 en binaire ?

#### Réponses

- A 5
- B 10
- C 20
- D 22

#### Question A 5

Quel est le nombre minimum de bits qui permet de représenter les 7 couleurs de l'arc-en-ciel ? Réponses

- A 2
- B 3
- C 4
- D 5

## Question A 6

Combien d'entiers positifs ou nuls (entiers non signés) peut-on représenter en machine sur 32 bits ?

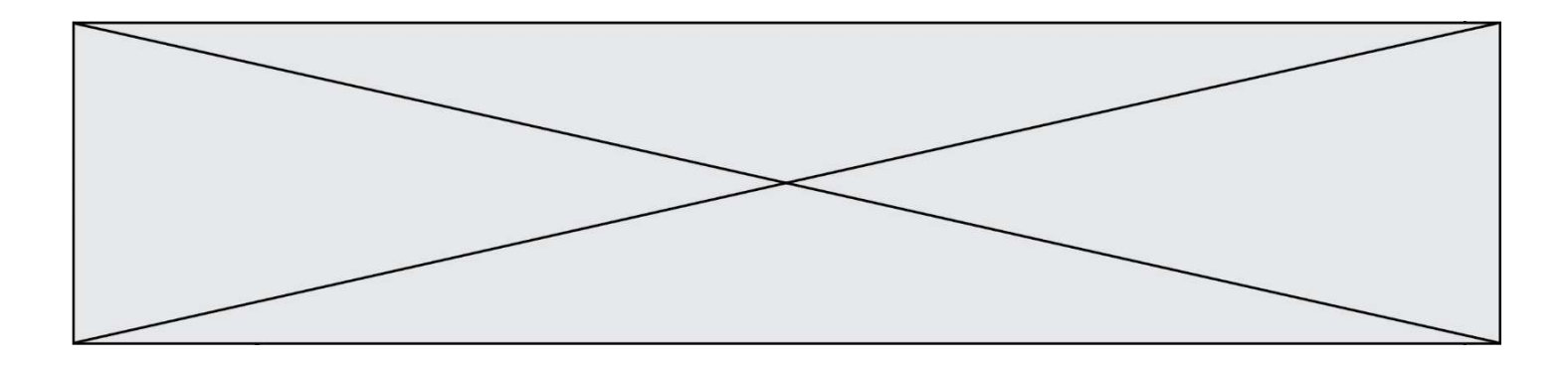

- A  $2^{32} 1$
- **B**  $2^{32}$
- $C \quad 2 \times 32$
- D  $32^2$

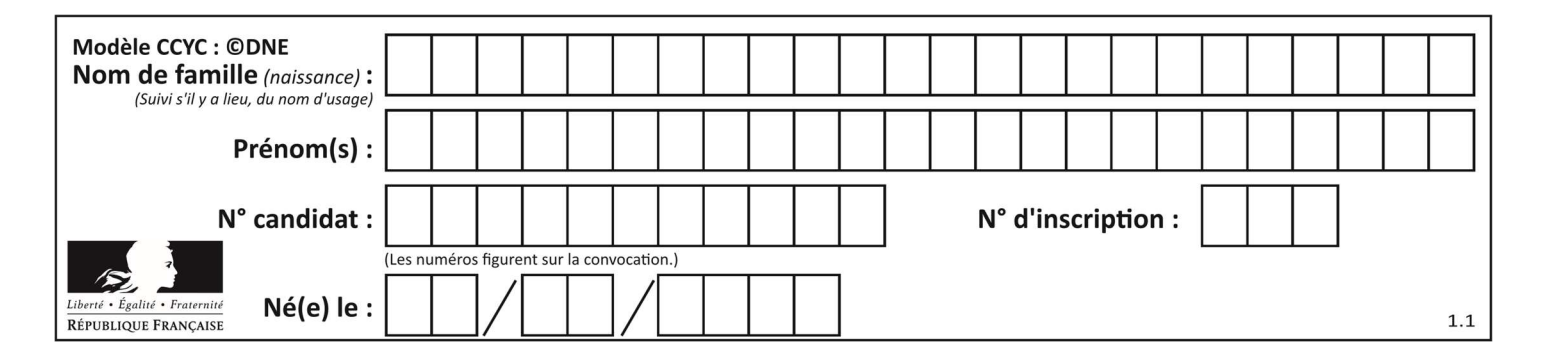

# Thème B : types construits

#### Question B 1

On crée la liste suivante :

t = [[1, 2, 3, 4], [5, 6, 7, 8], [9, 10, 11, 12]]

Que vaut  $t[1][2]$  :

#### Réponses

- A 2
- B 7
- C 10

D on obtient un message d'erreur "indexError: list index out of range"

#### Question B 2

On définit la variable suivante : citation = "Les nombres gouvernent le monde". Quelle est la valeur de l'expression citation[5]+citation[6] ?

#### Réponses

- A "om"
- B "ombres"
- C "no"
- D citation[11]

#### Question B 3

Après avoir défini :

```
d = { 'tigre': 'félin', 'tortue': 'reptile', 'renard': 'canidé' }
```
laquelle des quatre expressions suivantes est correcte ?

#### Réponses

```
A d['tortue']
B d['reptile']
C d['tortue': 'reptile']
D d[1]
```
#### Question B 4

On dispose dans le tableau annee2019 les températures mensuelles moyennes d'une région française. On exécute le script suivant :

```
annee2019 = [('janvier',6), ('février',6), ('mars',12), 
               ('avril',20), ('mai',23), ('juin',25), 
                ('juillet',29), ('août',25), ('septembre',22), 
               ('octobre',15), ('novembre',11), ('décembre',7)] 
m = annee2019[0][1]
for mois in annee2019: 
         if (m > mois[1]): 
           m = mois[1]
```
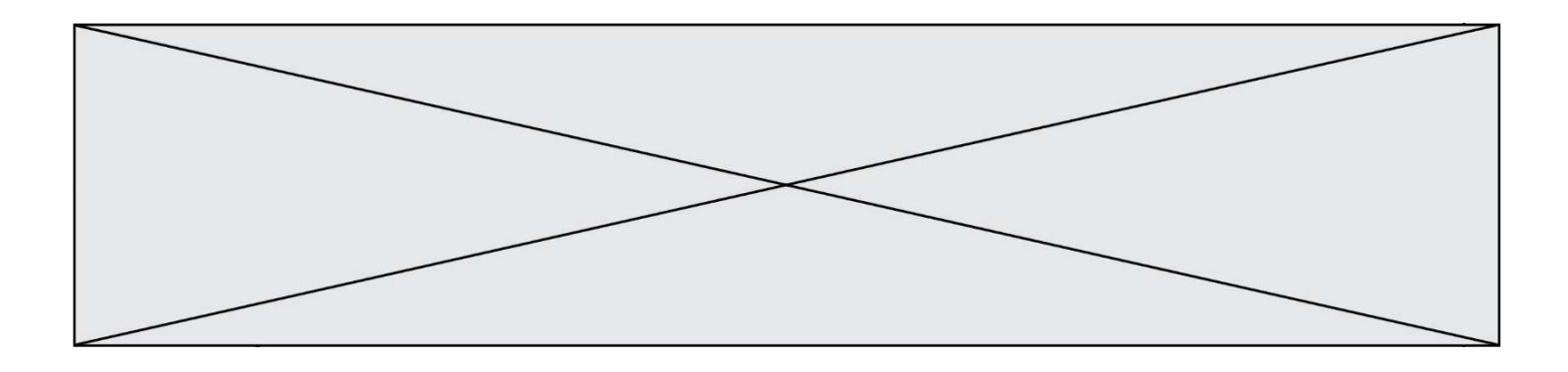

Que contient la variable m à la fin de cette exécution ?

#### Réponses

- A le mois le plus froid
- B le mois le plus chaud
- C la température mensuelle moyenne la plus basse
- D la température mensuelle moyenne la plus haute

#### Question B 5

On définit :

resultat =  $[i*2 for i in range(10)]$ 

Quelle est la valeur de resultat ? Réponses

A [0, 1, 2, 3, 4, 5, 6, 7, 8, 9] B [0, 2, 4, 6, 8, 10, 12, 14, 16, 18] C [0, 2, 4, 6, 8, 10, 12, 14, 16, 18, 20] D [2, 4, 6, 8, 10, 12, 14, 16, 18]

#### Question B 6

```
Considérons le dictionnaire suivant :
```
resultats = {'Paul':5 , 'Amina':1 , 'Léon' : 9 , 'Benoit':3}

Quelle affirmation est correcte ?

- A resultats['Amina'] vaut 1
- B resultats[1] vaut 'Amina'
- C 'Paul' est une valeur de ce dictionnaire
- D 9 est une clé de ce dictionnaire

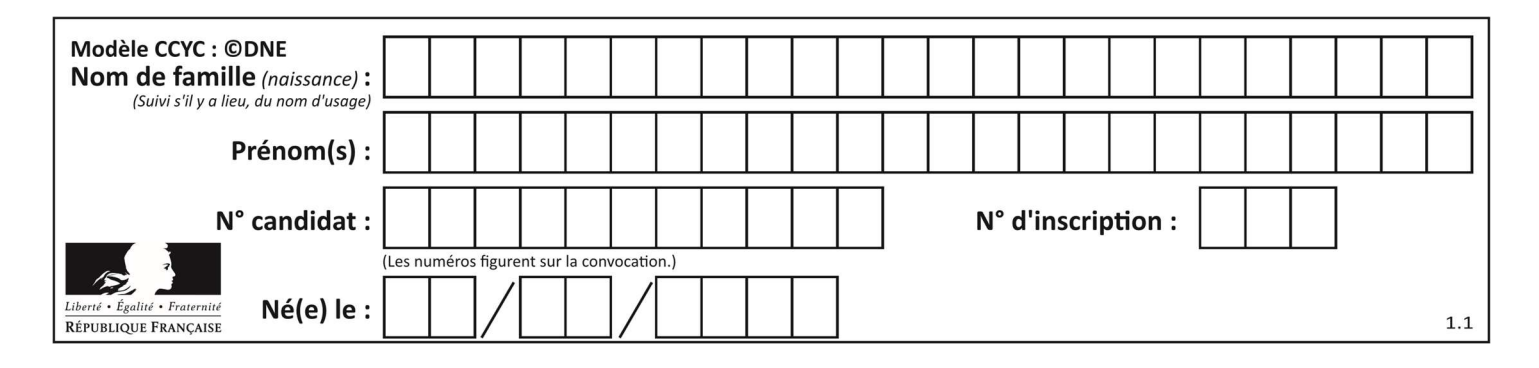

# Thème C : traitement de données en tables

#### Question C 1

Parmi les extensions suivantes, laquelle caractérise un fichier contenant des données que l'on peut associer à un tableau de pixels ?

Réponses

- A pdf
- B xls
- C png
- D exe

#### Question C 2

On définit ainsi une liste t :

```
t = [ {'id':1, 'age':23, 'sejour':'PEKIN'}, 
       {'id':2, 'age':27, 'sejour':'ISTANBUL'}, 
       {'id':3, 'age':53, 'sejour':'LONDRES'}, 
       {'id':4, 'age':41, 'sejour':'ISTANBUL'}, 
 {'id':5, 'age':62, 'sejour':'RIO'}, 
 {'id':6, 'age':28, 'sejour':'ALGER'}]
```
Quelle affirmation est correcte ?

#### Réponses

- A t est une liste de listes
- B t est une liste de dictionnaires
- C t est un dictionnaire de listes
- D t est une liste de tuples

#### Question C 3

On définit une table d'élèves et une liste finale de la façon suivante :

```
table_eleves = [ {"prenom": "Ada", "nom" : "Lovelace", "age" : 17}, 
                 {"prenom": "Charles", "nom" : "Babbage", "age" : 18}, 
 ...... 
                 {"prenom": "John", "nom" : "Von Neumann", "age" : 16} ] 
liste_finale = [ eleve for eleve in table_eleves if eleve["age"] >= 18 ]
```
Que contient cette liste finale ?

#### Réponses

- A La liste des prénoms des élèves majeurs de la table.
- B La liste des âges des élèves majeurs de la table.
- C La liste des élèves majeurs de la table, chaque élément de la liste étant représenté par un dictionnaire.
- D La liste des élèves majeurs de la table, chaque élément de la liste étant représenté par une liste.

#### Question C 4

On a récupéré le contenu d'un fichier CSV contenant le nom, le prénom et l'âge de personnes dans une table implémentée par la liste de dictionnaires suivante :

```
table = [\{\text{"nom": }\text{"dupont",\text{"prenom": }\text{"jean",\text{"age": }16\}, {"nom": "durant","prenom": "pierre","age": 15}, 
                    .....
```
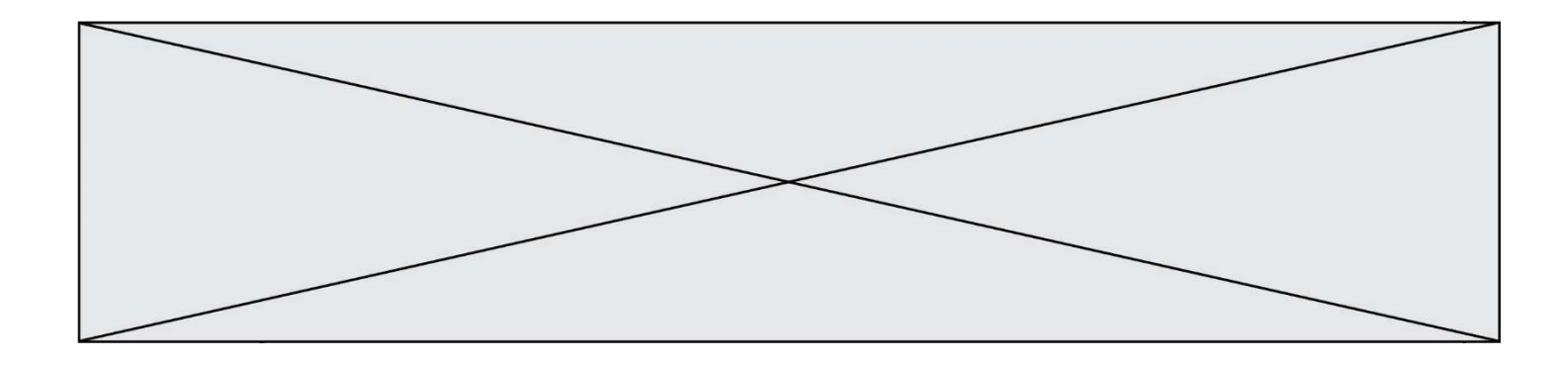

```
 .... 
           {"nom": "doe","prenom": "jane","age": 16}]
```
Quelle expression représente-t-elle la liste des noms des personnes dont l'âge a pour valeur 16 ? Réponses

- A [personne[nom] for personne in table if personne[age]==16]
- B [personne["nom"] for personne in table if personne["age"]==16]
- C [personne["nom"] for personne in table if personne["age"]=16]
- D [nom if age==16 for nom, age in table ]

#### Question C 5

Soit la table de données suivante :

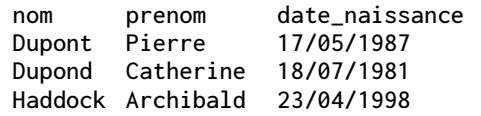

Quels sont les descripteurs de ce tableau ?

#### Réponses

- A nom, prenom et date\_naissance
- B Dupont, Pierre et 17/05/1987
- C Dupont, Dupond et Haddock
- D il n'y en a pas

#### Question C 6

On considère l'extraction suivante d'une base de données des départements français. Cette extraction a ensuite été sauvegardée dans un fichier texte.

```
"1","01","Ain","AIN","ain","A500" 
"2","02","Aisne","AISNE","aisne","A250" 
"3","03","Allier","ALLIER","allier","A460" 
"4","04","Alpes-de-Haute-Provence","ALPES-DE-HAUTE-PROVENCE","alpes-de-haute-
provence","A412316152" 
"5","05","Hautes-Alpes","HAUTES-ALPES","hautes-alpes","H32412"
```
Quel est le format de ce fichier ?

- A YML
- B XML
- C CSV
- D JSON

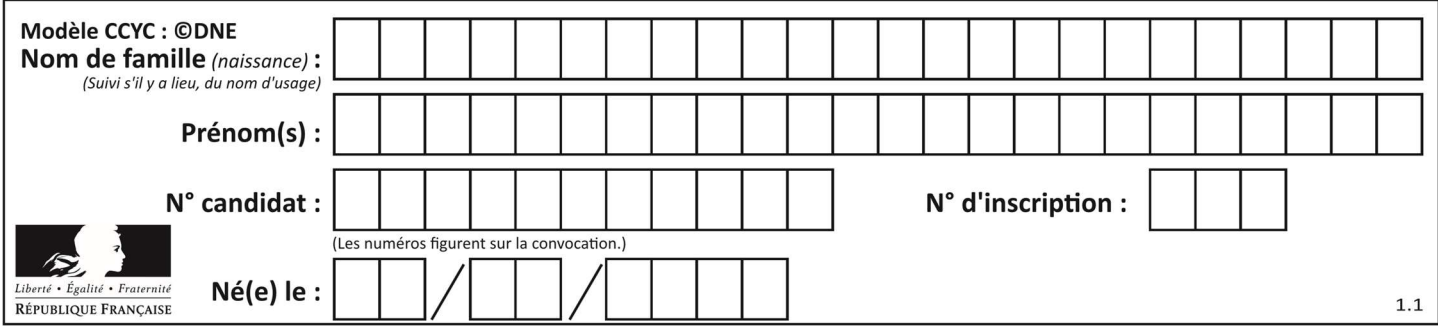

# Thème D : interactions entre l'homme et la machine sur le Web

#### Question D 1

Par quoi commence l'URL d'une page Web sécurisée ? Réponses

- A http
- B https
- C ftp
- D smtp

# Question D 2

Compléter le script ci-dessous : <!DOCTYPE html> <html> <head>

</head>

<………>Ma page HTML</…………>

 $<$ html $>$ 

#### Réponses

- A href
- B title
- C html
- D aucune des propositions précédentes

### Question D 3

Dans une page HTML, lequel de ces codes permet la présence d'un bouton qui appelle la fonction javascript afficher\_reponse() lorsque l'utilisateur clique dessus ?

#### Réponses

```
A <a href="afficher_reponse()">Cliquez ici</a>
```
- B <br />  $\forall$ button if\_clicked="afficher\_reponse()">Cliquez ici</button>
- C <button value="Cliquez ici"><a> afficher\_reponse()</a></button>
- D <br/>
<br/>
<br/>
<br/>
O <br/>
<br/>
<br/>
<br/>
<br/>
O <<br/>
<br/>
<br/>
<br/>
<br/>
<br/>
<br/>
D <<br/>
<br/>
<br/>
<br/>
<br/>
<br/>
<br/>
<br/>
<br/>
<br/>
<br/>
<br/>
<br/>
<br/>
<br/>
Liquez ici</button><br/>
<

#### Question D 4

Mehdi a écrit une page HTML contenant des éléments input de formulaire.

Il place ces éléments de formulaire :

#### Réponses

- A entre la balise <form> et la balise </form>
- B entre la balise <formulary> et la balise </formulary>
- C entre la balise <code> et la balise </code>
- D entre la balise <script> et la balise </script>

#### Question D 5

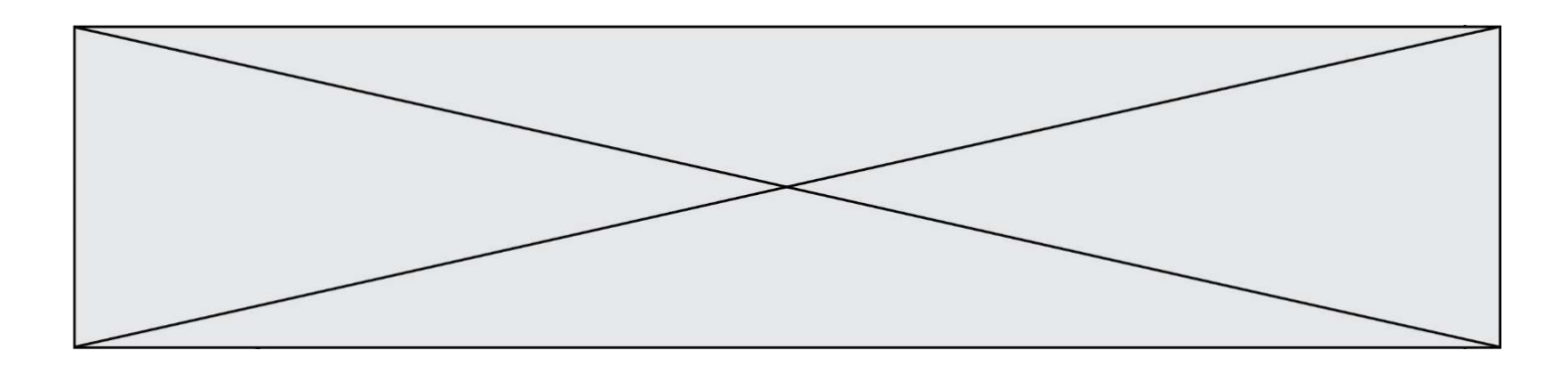

Quelle méthode d'envoi des paramètres est-il préférable d'utiliser, pour un formulaire d'une page web, destiné à demander à l'utilisateur un mot de passe pour se connecter (le protocole utilisé est HTTPS) ? Réponses

- A la méthode PASSWORD
- 
- B la méthode CRYPT<br>C la méthode GET la méthode GET
- D la méthode POST

#### Question D 6

Quelle URL parmi les suivantes témoigne que l'échange entre le navigateur et le serveur est chiffré ? Réponses

- A http://www.mabanque.com/
- B http://www.mabanque.fr/
- C https://www.mabanque.fr/
- D http://secure.mabanque.fr/

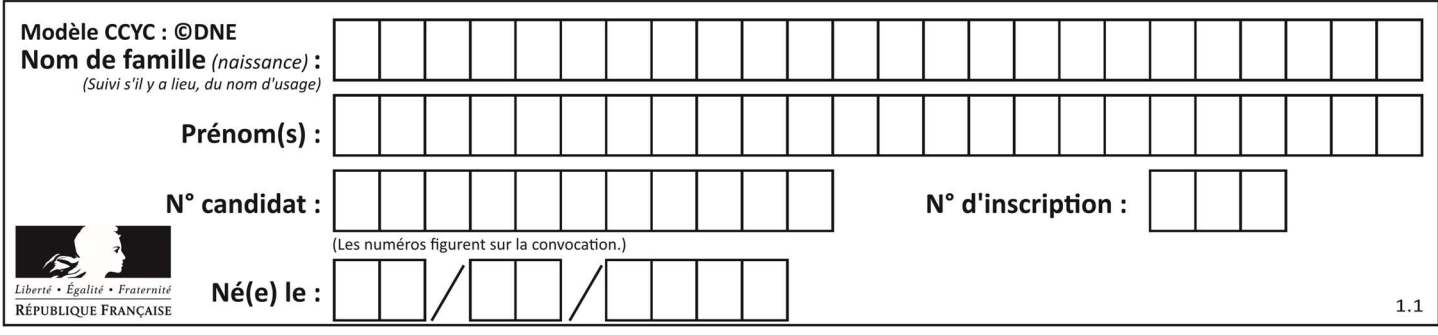

# Thème E : architectures matérielles et systèmes d'exploitation

#### Question E 1

Dans un terminal sous Linux, quelle commande faut-il écrire pour donner à tout le monde le droit d'écriture sur un fichier information.py ?

#### Réponses

- A chmod o+w information.py
- B chmod a+w information.py
- C chmod o+x information.py
- D chmod a+x information.py

#### Question E 2

Dans un système Linux, on dispose d'un répertoire racine contenant deux répertoires documents et sauvegardes. On se trouve dans le répertoire documents où figure un fichier NSI.txt. Quelle commande permet de créer une copie nommée NSI2. txt de ce fichier dans le répertoire sauvegardes ?

#### Réponses

- A cp NSI.txt NSI2.txt
- B cp NSI.txt sauvegardes/NSI2.txt
- C cp NSI.txt ../NSI2.txt
- D cp NSI.txt ../sauvegardes/NSI2.txt

#### Question E 3

Quelle commande du shell Linux permet de renommer un fichier ?

#### Réponses

- A cp
- B rm
- C mv
- D touch

#### Question E 4

Quelle commande permet de changer les droits d'accès d'un fichier ou d'un répertoire ?

- Réponses
- A lsmod
- B chmod
- C chown
- D pwd

### Question E 5

Sous Linux, les droits d'accès à un fichier dont le propriétaire est Joseph sont les suivants : -rwxr-xr--. Laquelle des affirmations suivantes est fausse ?

- A Joseph a l'autorisation de lire ce fichier
- B les membres du groupe de Joseph ont l'autorisation de lire ce fichier

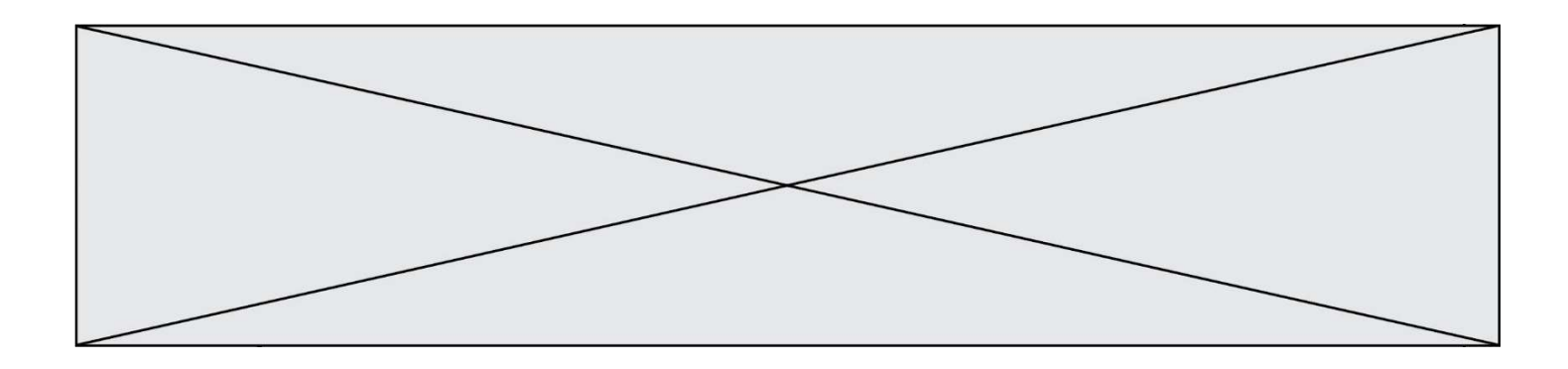

- C tous les utilisateurs ont l'autorisation de lire ce fichier
- D les membres du groupe de Joseph ont l'autorisation de modifier ce fichier

#### Question E 6

Quelle est la commande qui permet d'afficher le répertoire courant dans le shell GNU/Linux ? Réponses

- A mkdir
- B pwd
- C cd
- D ls -l

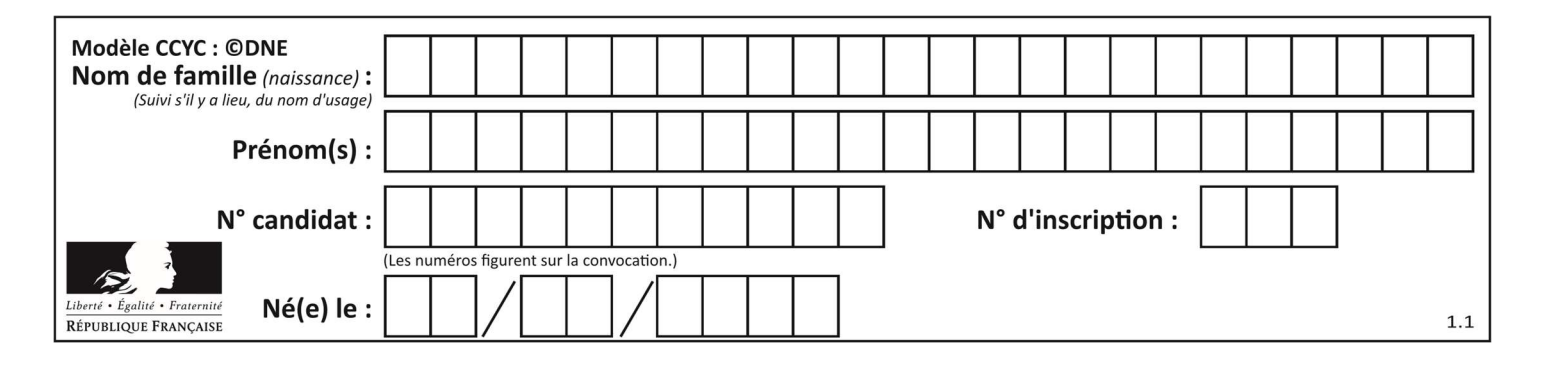

# Thème F : langages et programmation

### Question F 1

T est un tableau de nombres entiers non vide. Que représente la valeur de s renvoyée par cette fonction ?

```
def mystere(T): 
    s = 0 for k in T: 
         if k \, % 2 == 0:
             s = s+k return s
```
#### Réponses

- A la somme des valeurs du tableau T
- B la somme des valeurs positives du tableau T
- C la somme des valeurs impaires du tableau T
- D la somme des valeurs paires du tableau T

### Question F 2

Dans le programme JavaScript suivant, quelle est la notation qui délimite le bloc d'instructions exécuté à chaque passage dans la boucle while ?

```
i = 0while (i < 10) { 
     alert(i) 
    i = i + 1} 
alert("Fin")
```
### Réponses

- A le fait que les instructions soient encadrées entre { et }
- B le fait que les instructions soient indentées de 4 caractères comme en Python
- C le fait que les instructions suivent le mot clé while
- D le fait que les instructions suivent la parenthèse)

### Question F 3

La fonction maximum codée ci-dessous en Python doit renvoyer la plus grande valeur contenue dans le tableau d'entiers passé en argument.

```
def maximum(tableau): 
   tmp = tableau[0] for i in range(......): # à compléter 
      if tableau[i] > tmp: 
        tmp = tableau[i] return tmp
```
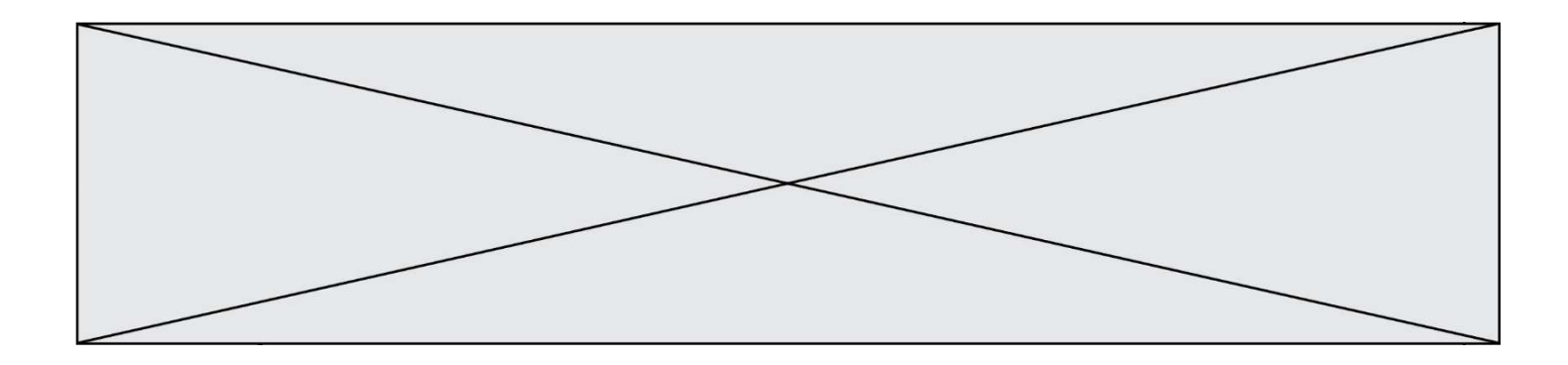

Quelle expression faut-il écrire à la place des pointillés ?

#### Réponses

```
A len(tableau) - 1
B 1,len(tableau) - 1
C 1,len(tableau)
D 1,len(tableau) + 1
```
#### Question F 4

Quelle est la valeur de la variable b à la fin de l'exécution du script suivant ?

```
a = 3b = 6if a > 5 or b != 3:
  b = 4else: 
  b = 2
```
#### Réponses

A 2 B 4 C 5 D 6

#### Question F 5

En voulant programmer une fonction qui calcule la valeur minimale d'une liste d'entiers, on a écrit :

```
def minimum(L): 
   mini = 0 for e in L: 
       if e < mini: 
         mini = e return mini
```
Cette fonction a été mal programmée. Pour quelle liste ne donnera-t-elle pas le résultat attendu, c'est-à-dire son minimum ?

#### Réponses

```
A [-1,-8,12,2,23]
B [0,18,12,2,3] 
C [-1,-1,12,12,23]
D [1,8,12,2,23]
```
### Question F 6

On exécute le script suivant.

```
a = 11for i in range(3): 
  a = a * 2a = a - 10
```
Que contient la variable a à la fin de cette exécution ?

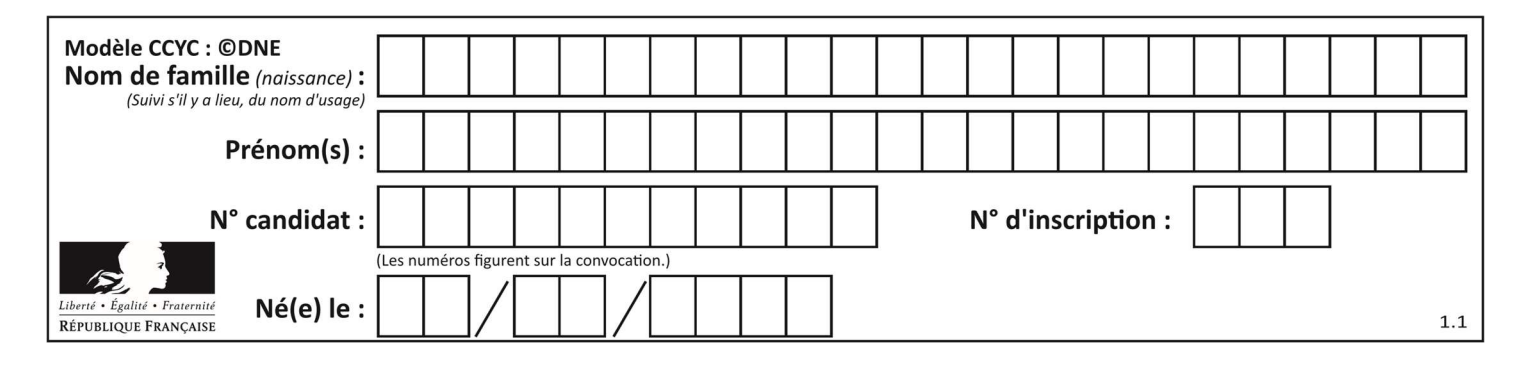

- A 0
- B 14
- C 18 D 26

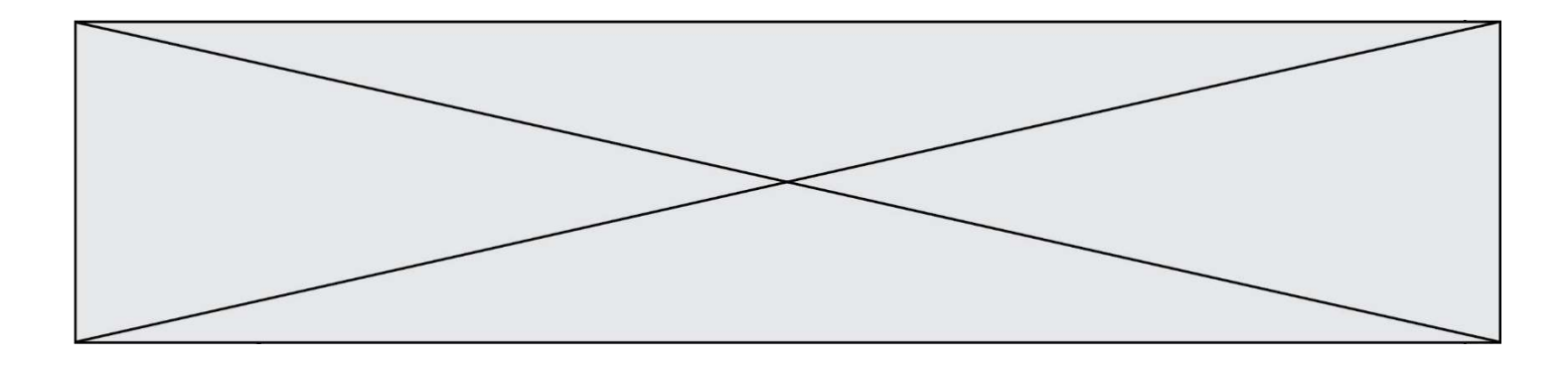

# Thème G : algorithmique

#### Question G 1

On considère le code incomplet suivant qui recherche le maximum dans une liste.

```
liste = [5,12,15,3,15,17,29,1] 
iMax = 0
for i in range(1,len(liste)): 
    ............ 
      iMax = i
```
print (liste[iMax])

Par quoi faut-il remplacer la ligne pointillée ?

#### Réponses

```
A if i > iMax:
B if liste[i] > liste[iMax]:
C if liste[i] > iMax:
D if i > liste[iMax]:
```
#### Question G 2

On considère la fonction suivante :

def f(x,L): i = 0 j = len(L)-1 while i<j: k = (i+j)//2 if x <= L[k]: j = k else: i = k + 1 return i

Cette fonction implémente :

#### Réponses

- A le tri par insertion
- B le tri par sélection
- C la recherche dichotomique
- D la recherche du plus proche voisin

### Question G 3

La fonction ci-dessous renvoie le maximum d'une liste.

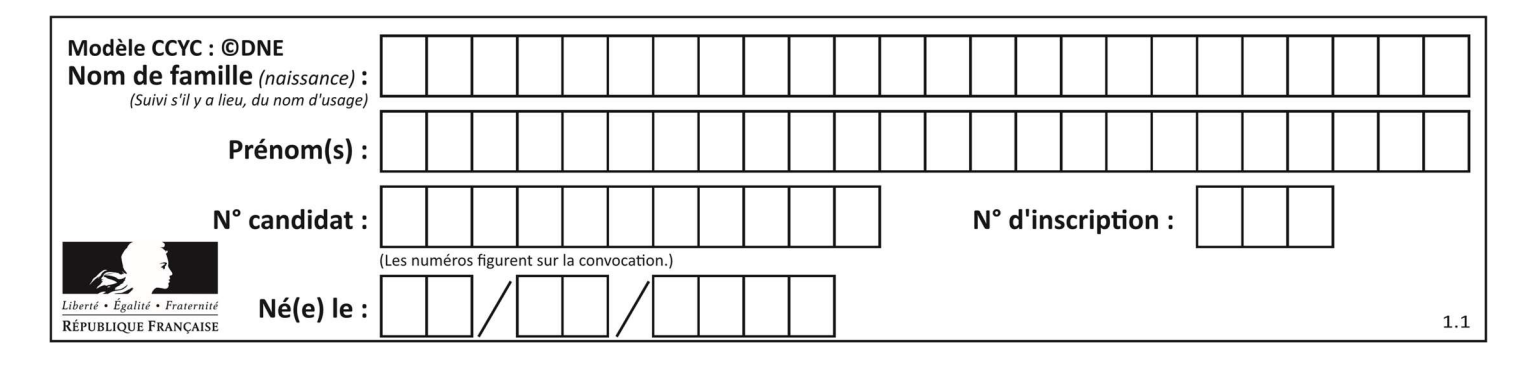

```
def maximum(L): 
   m = L[0] for i in range(1,len(L)): 
       # 
      if L[i] > m:
         m = L[i] return m
```
Au passage dans la ligne marquée d'un #, quelle propriété reste toujours vérifiée ? Réponses

- A m est le maximum des éléments L[k] pour i <= k < len(L)
- B m est le maximum des éléments  $L[k]$  pour  $i \le k \le len(L)$
- C m est le maximum des éléments  $L[k]$  pour  $0 \le k \le i$ )
- D m est le maximum des éléments  $L[k]$  pour 0 <= k <= i

#### Question G 4

Qu'affiche le programme suivant :

```
a = 3b = 4if a > b and a == 3:
    print('vert') 
if a > b and b == 4:
    print('rouge') 
if a = 4 or b > a:
     print('bleu') 
if a == 3 or a < b:
     print('jaune')
```
#### Réponses

- A vert
	- rouge
- B bleu jaune
- C bleu
- D vert Jaune

#### Question G 5

On exécute le script suivant :

```
for i in range(n): 
    for j in range(i): 
       print('NSI')
```
Combien de fois le mot NSI est-il affiché ? Réponses

A  $n^2$ B  $(n+1)^2$ C  $1 + 2 + \cdots + (n - 1)$ D  $1 + 2 + \cdots + (n - 1) + n$ 

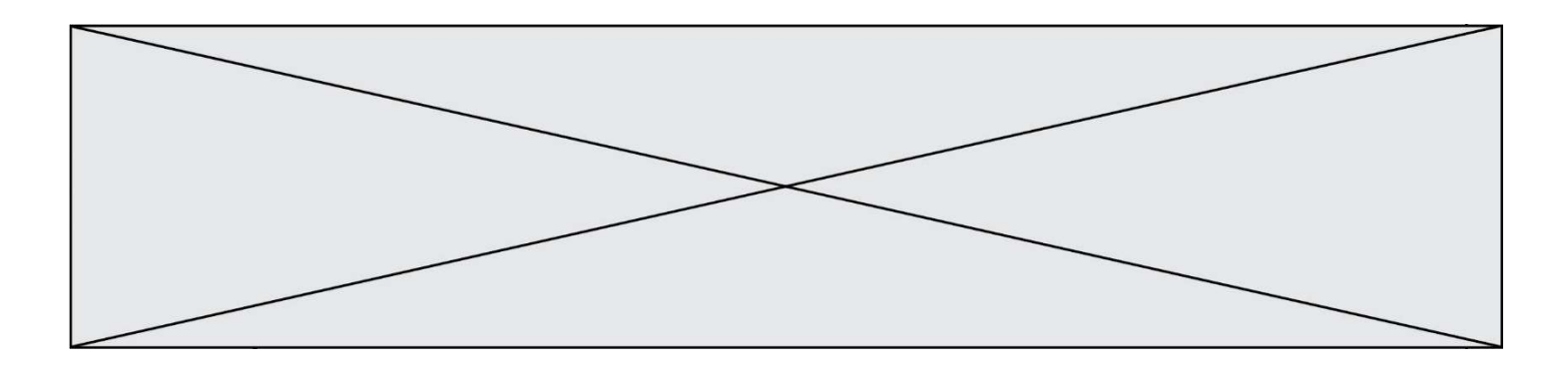

#### Question G 6

Soit  $T$  le temps nécessaire pour trier, à l'aide de l'algorithme du tri par insertion, une liste de 1000 nombres entiers. Quel est l'ordre de grandeur du temps nécessaire, avec le même algorithme, pour trier une liste de 10 000 entiers, c'est-à-dire une liste dix fois plus grande ?

- A à peu près le même temps  $T$
- 
- B environ  $10 \times T$ <br>C environ  $100 \times T$ environ  $100 \times T$
- D environ  $T^2$